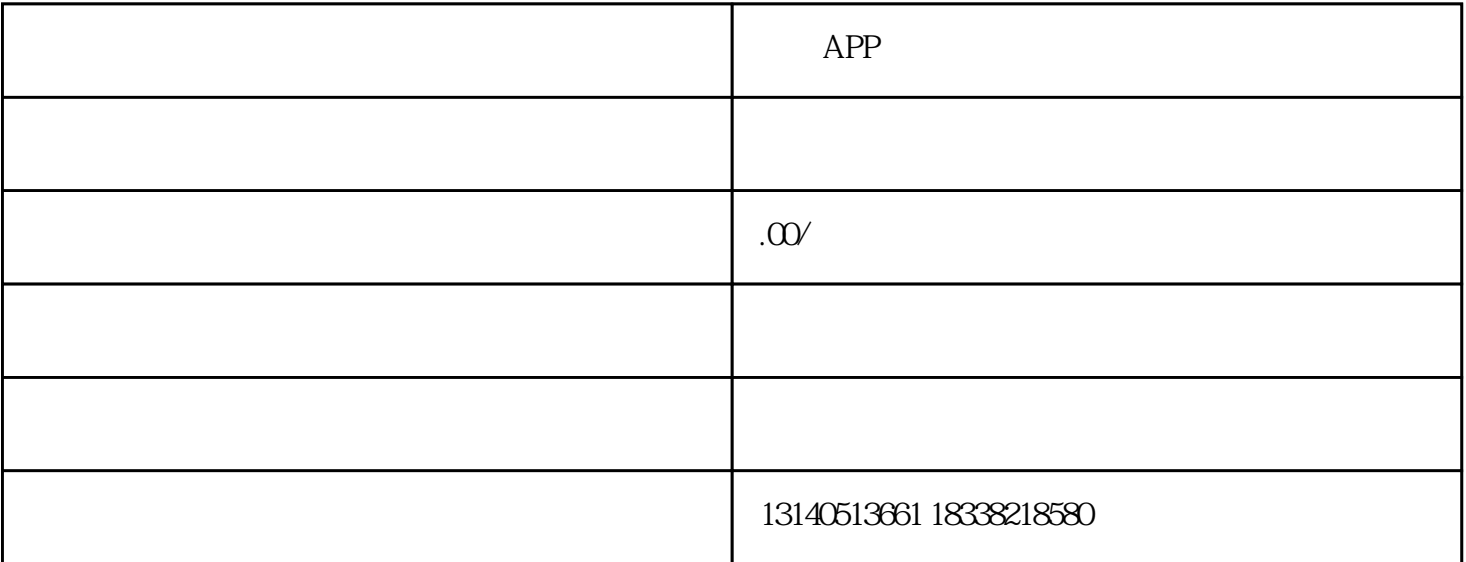

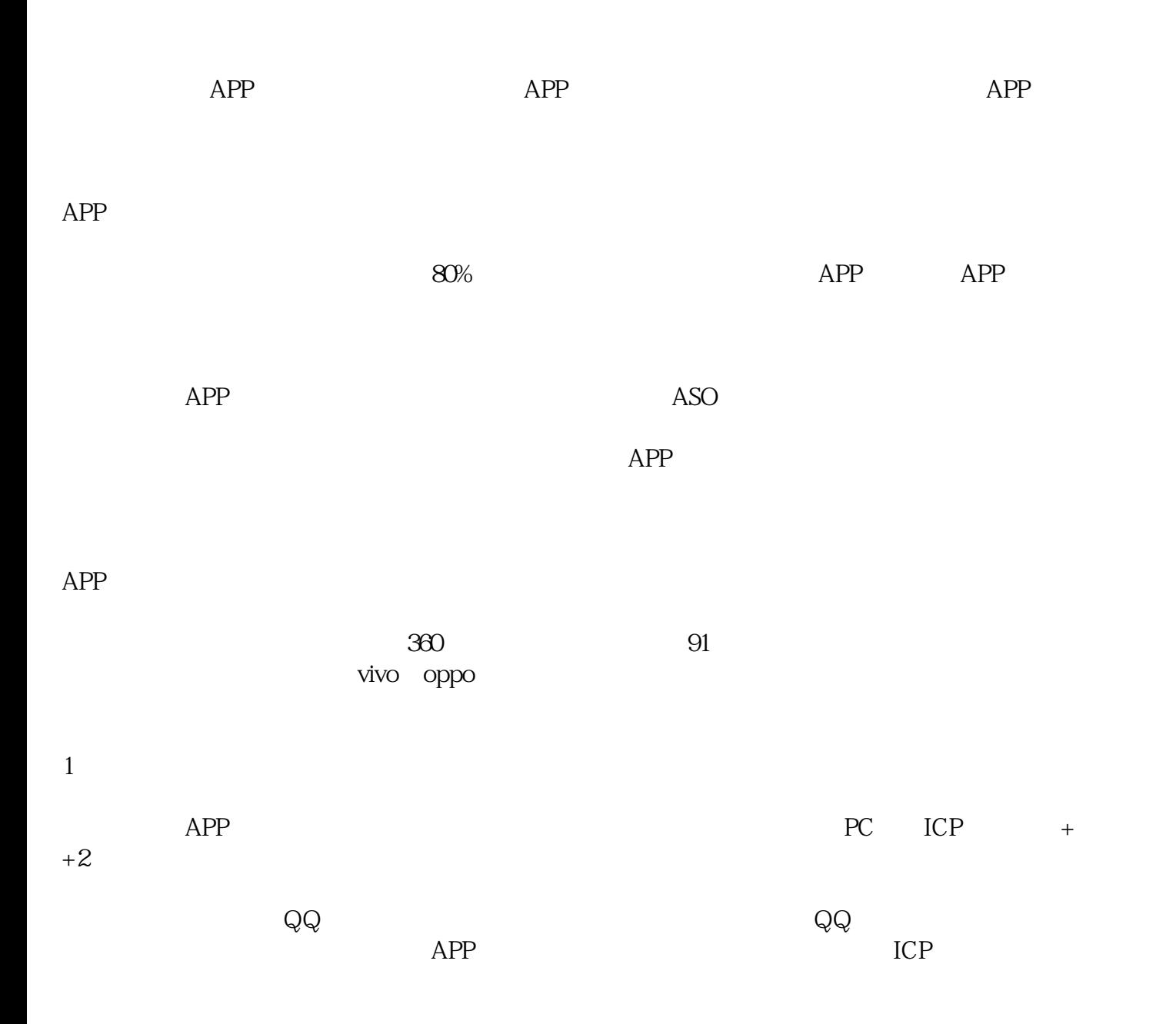

2 360

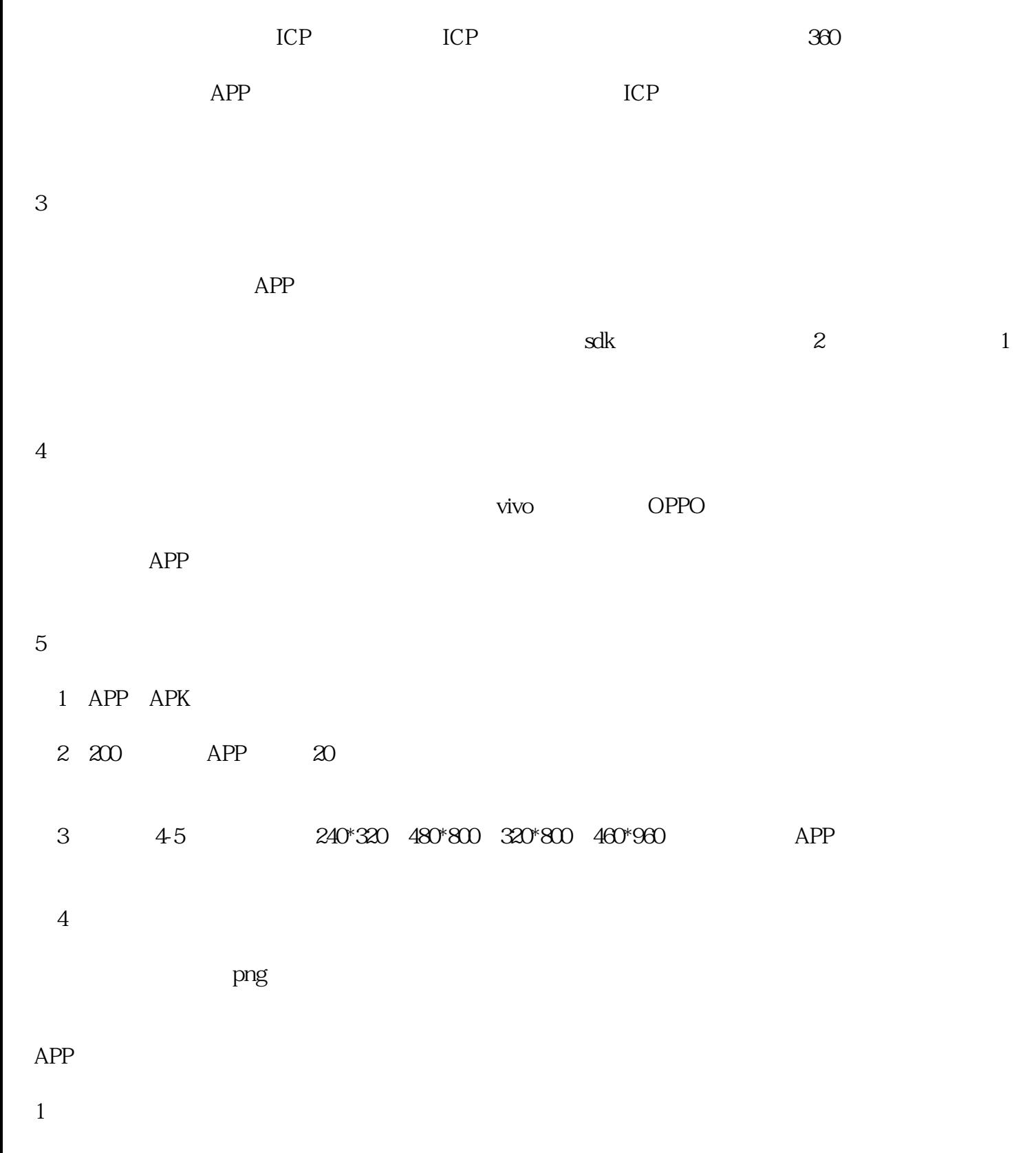

2  $\blacksquare$ 

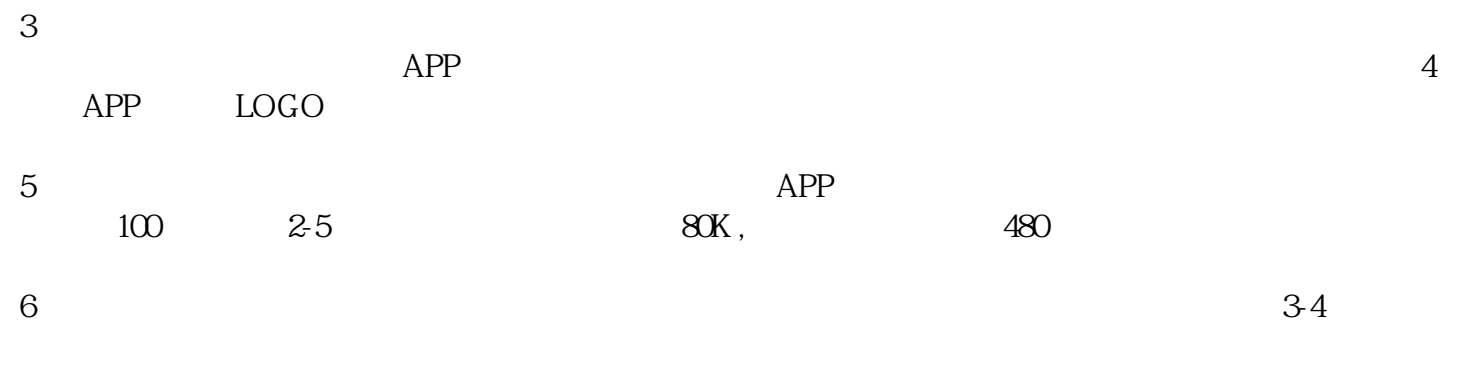

 $app$